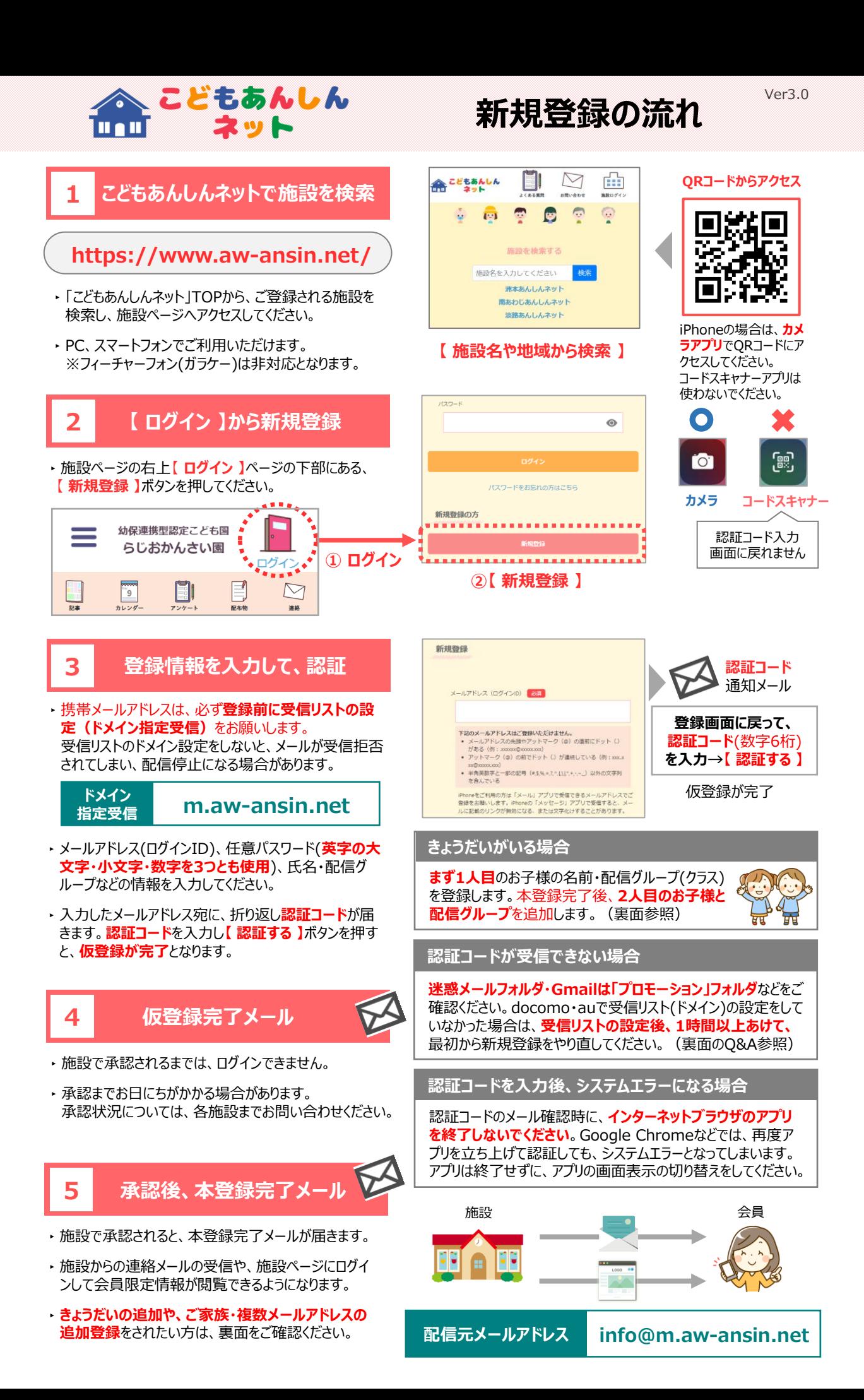

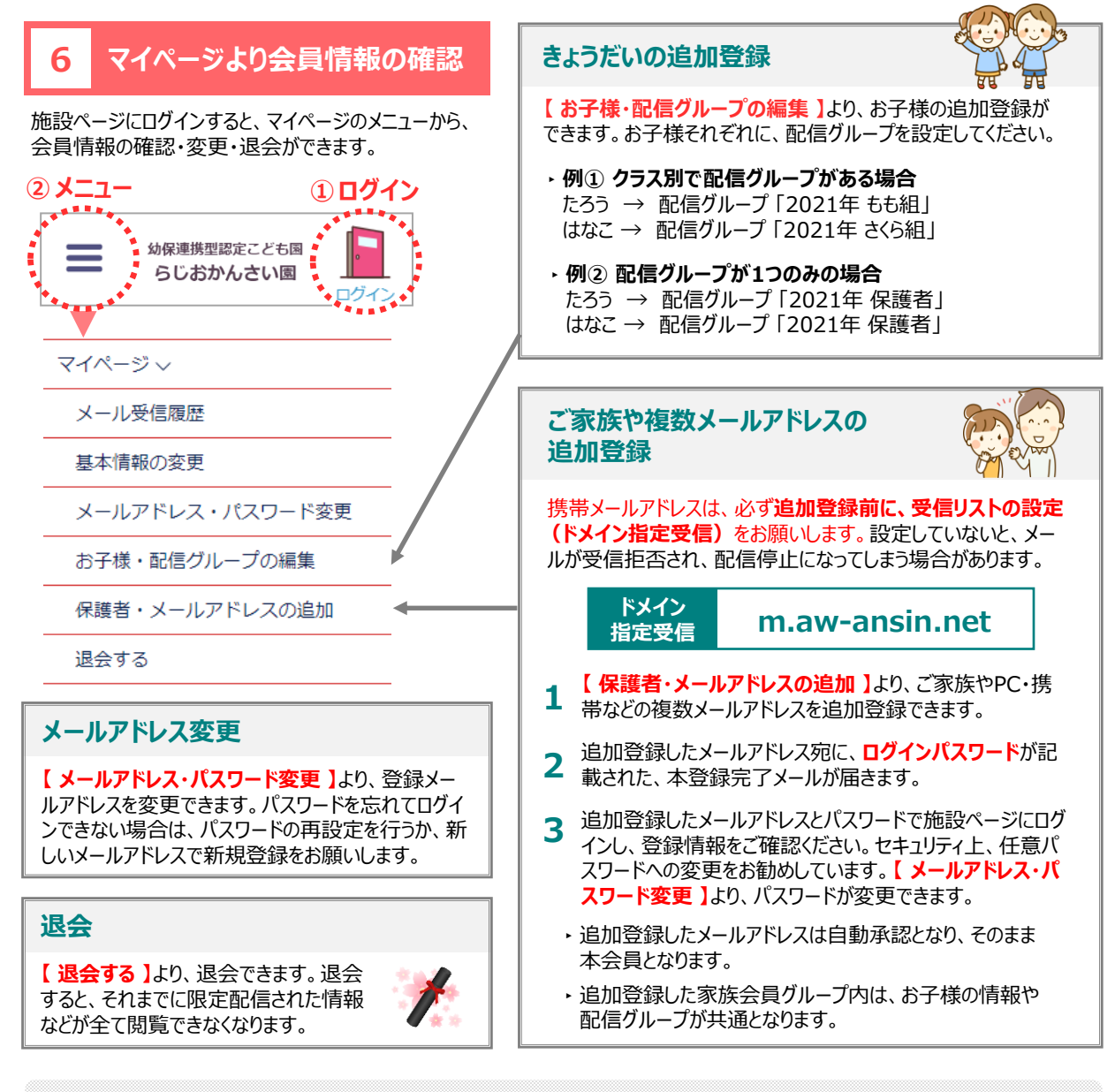

## **Q 受信リストの設定(ドメイン指定受信)をしても、認証コードのメールが受信できません。**

**A** docomo・auの携帯メールアドレスは、最初に受信リストの設定(ドメイン指定受信)をせずに新規登録を行うと、認証 コードのメールが受信拒否されてしまい、**メールが配信停止**となってしまう場合があります。docomo・auのアドレスは、受 信リストの設定後、**1時間以上あけてから**、最初から再登録をお願いします。

## **Q 追加登録したアドレスで、本登録完了メール(パスワード記載)が受信できませんでした。**

**A** 携帯メールアドレスは、受信リストの設定(ドメイン指定受信)をお願いしま す。受信リストの設定後、登録した施設ページのログイン画面にある**「パスワー ドをお忘れの方はこちら」**より、パスワードの再設定をお願いします。 本登録は完了していますので、再設定したパスワードでログインいただけます。 本登録完了メールの再送はできませんので、ご了承くださいませ。

## **メールアドレスが登録できません。 Q**

**A ドットが連続・ドットが@直前や最初にあるアドレス**・特殊記号文字は、世 界共通となるインターネット通信規格RFCに準拠していないため、登録できま せん。恐れ入りますが、別のメールアドレスにてご登録をお願いします。

## **受信メールが文字化けします。 Q**

**A**

iPhoneの**「メッセージ」アプリ**でHTMLメールを受信すると、文字化けする場合が あります。**「メール」アプリ**で受信できるメールアドレスへの変更をお願いします。

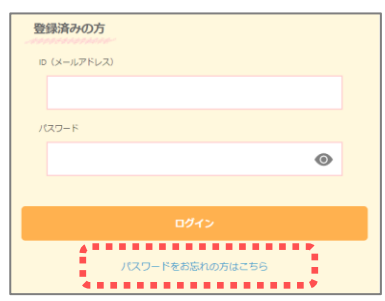

**【 パスワードをお忘れの方はこちら 】**

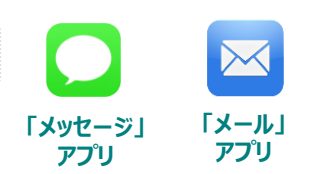